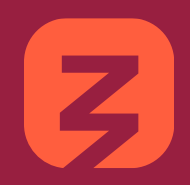

### **ПРОФСОЮЗ. ЗАВТРА НАЧИНАЕТСЯ СЕГОДНЯ**

**Нейросети – главный помощник в экономии времени и избавлении от рутины**

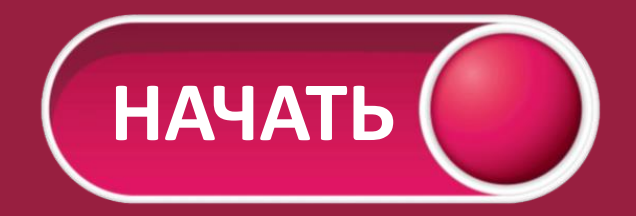

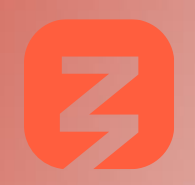

1. Помощники в экономии времени и избавлении

от рутины

# КАКИМ ВЫ ПРЕДСТАВЛЯЛИ<br>БУДУЩЕЕ 10 ЛЕТ НАЗАД?

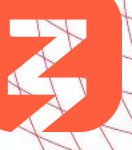

Четвертая промышленная революция (Индустрия 4.0) – это переход к полностью автоматизированным и компьютеризированным производственным процессам с использованием новейших технологий.

Гонка за ИИ началась. Мы строим машины, которые могут думать и рассуждать. <...> К концу десятилетия они будут умнее нас с вами; у нас будет суперинтеллект в истинном смысле слова.

Леопольд Ашенбреннер, бывший сотрудник OpenAI «Осведомленность о ситуации: предстоящее десятилетие», июнь 2024

### **ЗАНИМАТЕЛЬНАЯ СТАТИСТИКА**

#### **ДАННЫЕ КОНСАЛТИНГОВОГО АГЕНТСТВА McKinsey**

- Треть предпринимателей уже применяет ИИ в бизнесе
- 25% топ-менеджеров пользуются возможностями ИИ в личных целях
- На мировом рынке количество компаний, работающих в сфере ИИ, растет в пять раз каждые четыре года
- До 30% рабочего времени может быть автоматизировано до 2030 года

**Нейросети – не мимолётный тренд, а технология, которая останется с нами надолго**

### **С ЧЕГО НАЧАТЬ?**

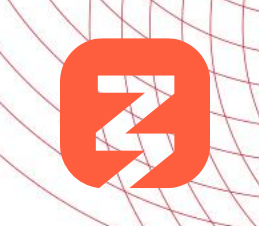

### **ИЗУЧИТЕ ОСНОВЫ РАБОТЫ <sup>С</sup> НЕЙРОСЕТЯМИ <sup>И</sup> БАЗОВЫЕ АЛГОРИТМЫ 1** Чтобы лучше понимать возможности и ограничения

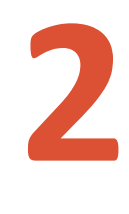

**4**

#### **ОПРЕДЕЛИТЕ ЦЕЛЬ**

Конкретизируйте цели и задачи, чтобы было проще выбрать подходящие нейросети

### **3 НАУЧИТЕСЬ ФОРМУЛИРОВАТЬ ЗАПРОСЫ ДЛЯ НЕЙРОСЕТЕЙ**

Изучите основы ПРОМПТ-Инжиниринга, чтобы правильно формулировать задачи для нейросети

### **ВЫБЕРИТЕ ПОДХОДЯЩИЕ НЕЙРОСЕТИ И ИНСТРУМЕНТЫ**

Сравните имеющиеся нейросети по функционалу, удобству использования, цене и другим параметрам

#### **5 НАЧТИТЕ С ПРОСТЫХ ЗАДАЧ И ПОСТЕПЕННО ПЕРЕХОДИТЕ К БОЛЕЕ СЛОЖНЫМ**

### **НЕЙРОСЕТИ ЧЕЛОВЕЧЕСКИЙ МОЗГ**

**СТРУКТУРА И ФУНКЦИИ**

искусственные нейроны, слои обработки

**ОБУЧЕНИЕ И АДАПТАЦИЯ**

требует много данных и ресурсов

биологические нейроны, сложные когнитивные функции

учится через опыт, креативное мышление

**ГИБКОСТЬ** узко специализирована исключительная адаптивность

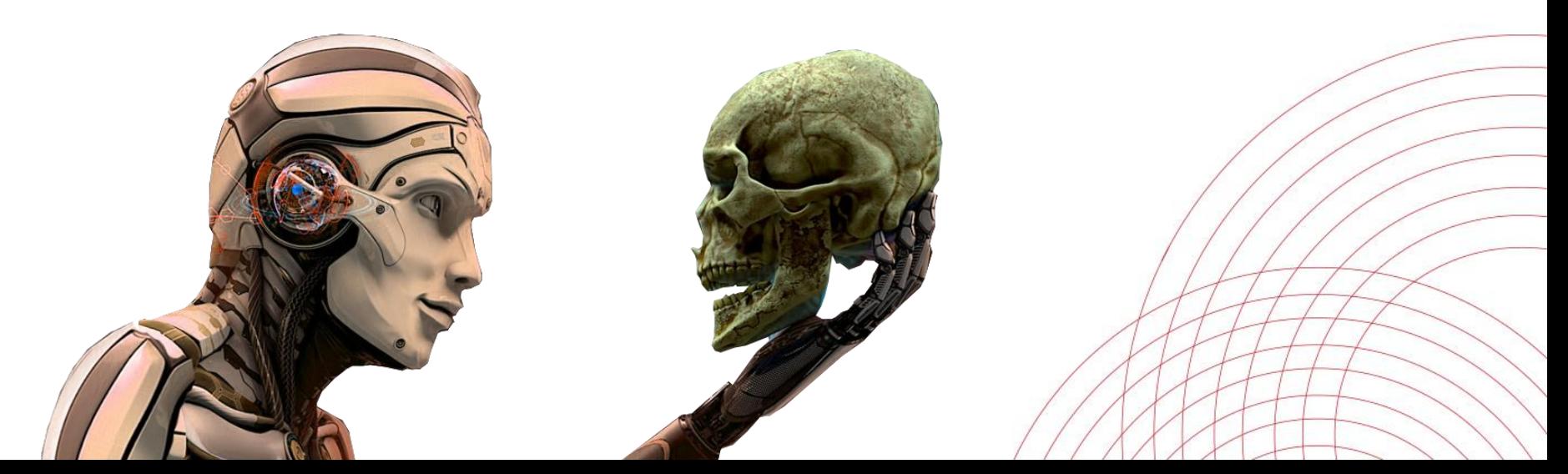

## ЧТО УМЕЕТ НЕЙРОСЕТЬ?

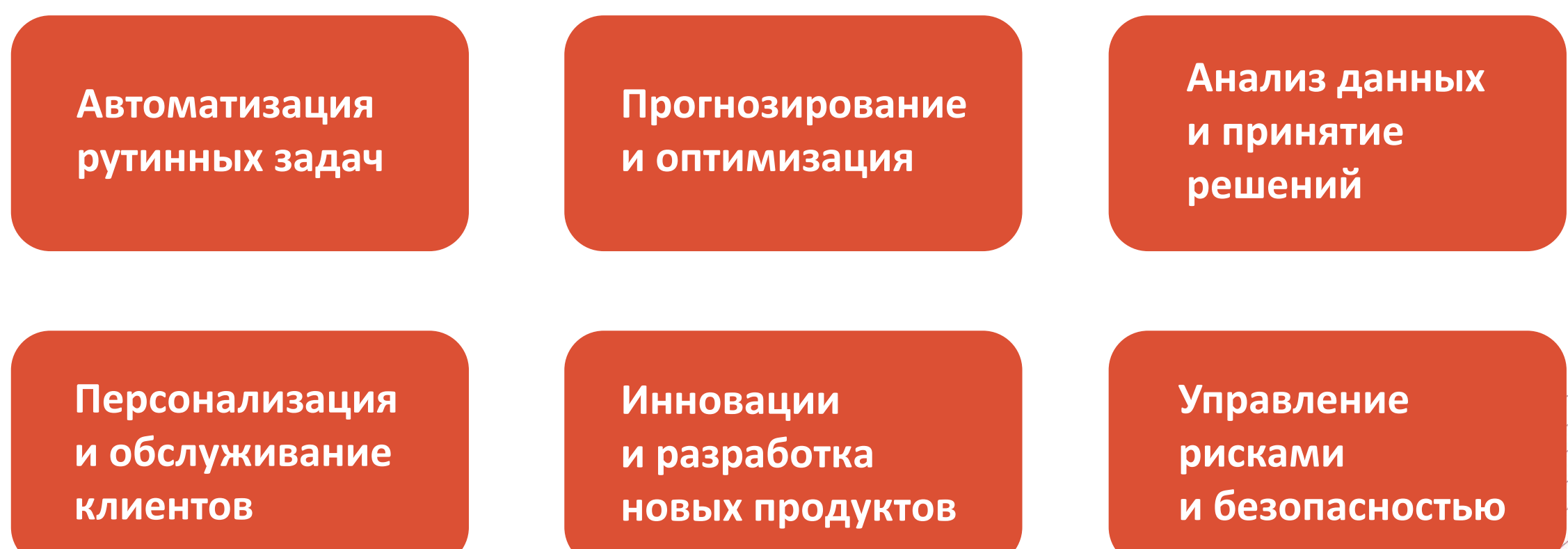

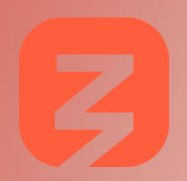

# КАКУЮ РАБОТУ ОТДАЛИ БЫ НЕЙРОСЕТИ?

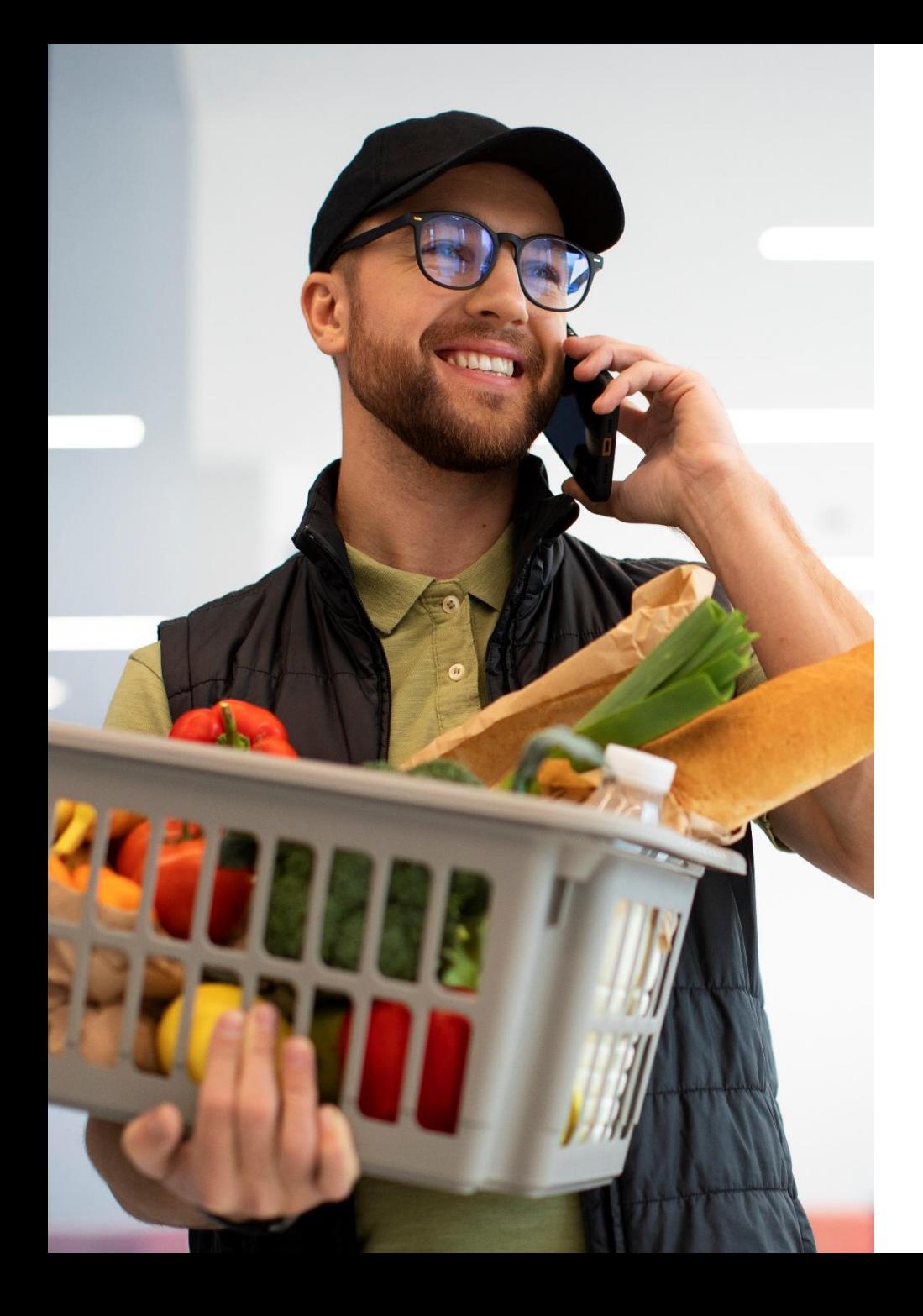

### **КАК ФОРМУЛИРОВАТЬ ЗАПРОСЫ ДЛЯ НЕЙРОСЕТИ?**

#### **Основы ПРОМПТ-инжиниринга**

ПРОМПТ-инжиниринг – это процесс формулирования точных и эффективных запросов или инструкций для нейросетей. Это позволяет получить более точные и желаемые ответы от искусственного интеллекта.

ПРОМПТ – запрос, который вы отправляете нейронке (подсказка).

**В зависимости от того, насколько точно составлен промпт, настолько успешным будет ответ нейросети.**

#### **Генерация текста**

- роль  $\bullet$
- действие
- формат
- стиль
- объём
- контекст
- ключевые слова
- целевая аудитория

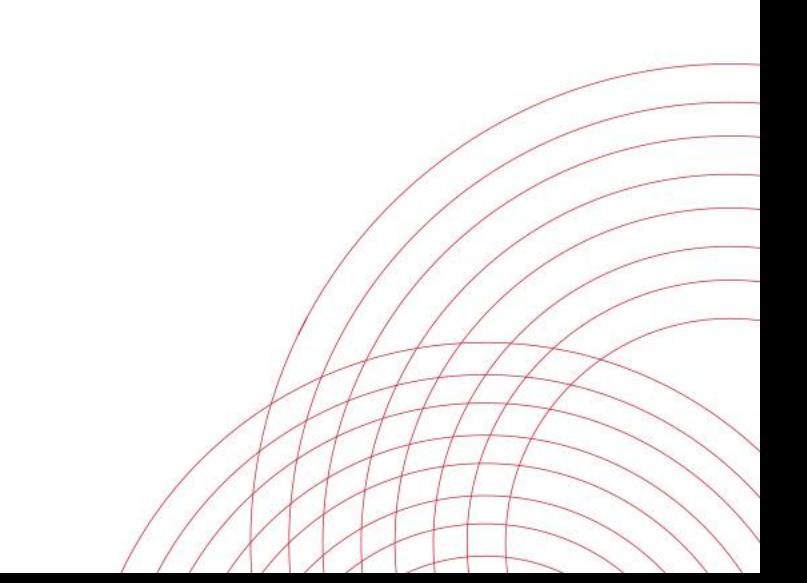

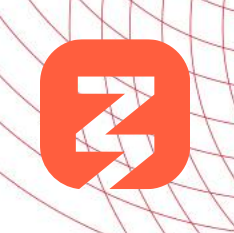

#### Генерация текста

ты блогер роль создай действие пост для Telegram формат **ВДОХНОВЛЯЮЩИЙ** СТИЛЬ 7 предложений объём для молодежного форума **КОНТЕКСТ** корпоративное волонтерство ключевые слова для молодых работников целевая аудитория

#### Генерация текста

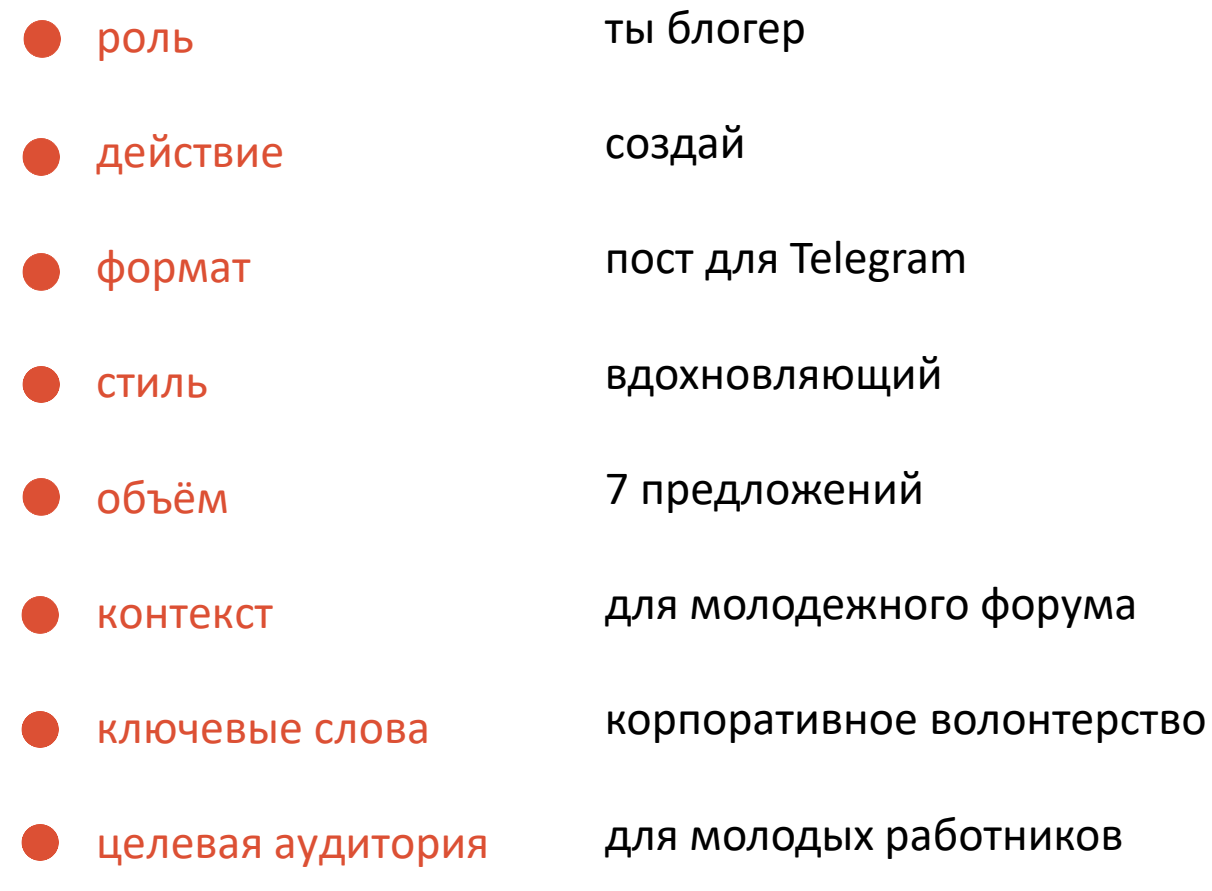

- 1. Корпоративное волонтёрство мощный инструмент развития сотрудников и компании.
- 2. Волонтёрство помогает молодым работникам приобрести новые навыки, расширить кругозор и улучшить коммуникацию.
- 3. Участие в волонтёрских проектах способствует формированию корпоративной культуры и созданию благоприятной атмосферы в коллективе.
- 4. Волонтёрство позволяет сотрудникам проявить свою инициативу и лидерские качества, а также внести свой вклад в решение социальных проблем.
- 5. Молодёжный форум по корпоративному волонтёрству предоставляет возможность обменяться опытом, найти единомышленников и разработать совместные проекты.
- 6. Присоединяйтесь к форуму и откройте для себя мир корпоративного волонтёрства, который может стать вашим ключом к успеху и развитию.
- 7. Вместе мы делаем мир лучше!

напиши пост во ВКонтакте 1 000 знаков о пользе для членов профсоюза прошедшего обучающего семинара для информационных работников Роспрофжел: доступность информации, прозрачность деятельности 5 июня 2024 года по формуле кто что где когда как работа с искусственным интеллектом, спикер Аксана Сгибнева, обучение

#### **Запрос Результат**

Уважаемые члены профсоюза!

Сегодня я хочу поделиться с вами радостью от того, что мы провели обучающий семинар для информационных работников Роспрофжела. Это было очень полезное и интересное мероприятие, которое позволило нам улучшить нашу работу и повысить уровень информированности наших членов.

Мы обсудили вопросы доступности информации, прозрачности деятельности и работы с искусственным интеллектом. Спикер Аксана Сгибнева рассказала нам о том, как использовать искусственный интеллект для улучшения нашей работы и повышения качества услуг. После семинара мы получили много новых знаний и навыков, которые помогут нам лучше выполнять свою работу. Мы также обсудили, как мы можем использовать эти знания и навыки для улучшения жизни наших членов профсоюза.

Я уверен, что этот семинар стал важным шагом на пути к улучшению нашей работы и повышению качества услуг для наших членов профсоюза. Мы будем продолжать работать над этим и стремиться к тому, чтобы наша работа была максимально эффективной и полезной для всех наших членов.

#### **Генерация изображения**

- Тема
- Объект
- Детали
- Стиль
- контекст
- целевая аудитория

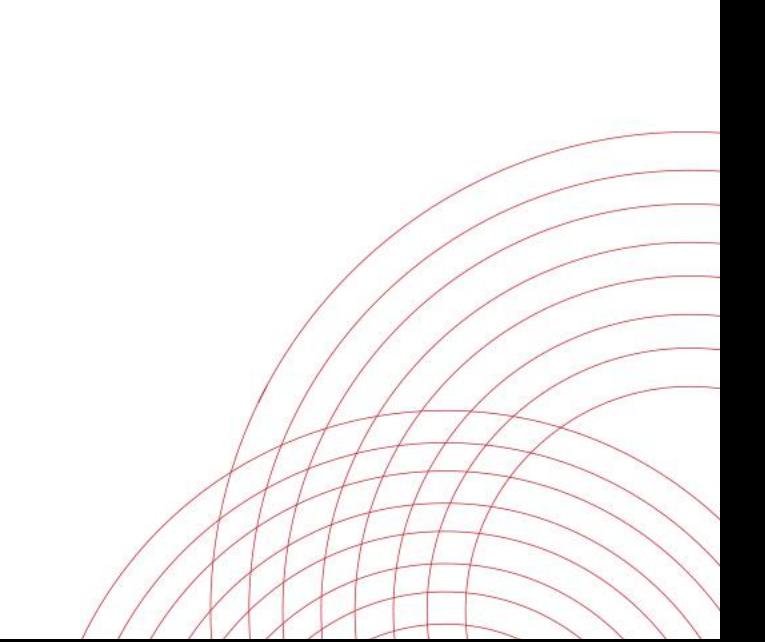

**A** 

#### **Генерация изображения**

- Тема Объект молодежный форум железнодорожников маскот
- Детали Стиль контекст капибара в жилетке и фуражке железнодорожника чиби (делает изображение милым), скейтч на фоне железнодорожной станции

целевая аудитория

молодые железнодорожники

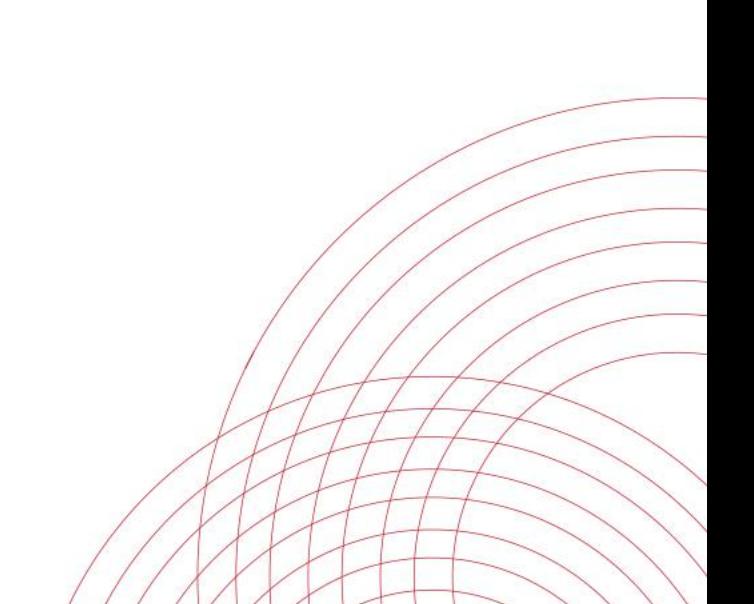

#### **Генерация изображения**

Тема Объект Детали Стиль контекст молодежный форум железнодорожников маскот капибара в жилетке и фуражке железнодорожника чиби (делает изображение милым), скейтч на фоне железнодорожной станции

целевая аудитория

молодые железнодорожники

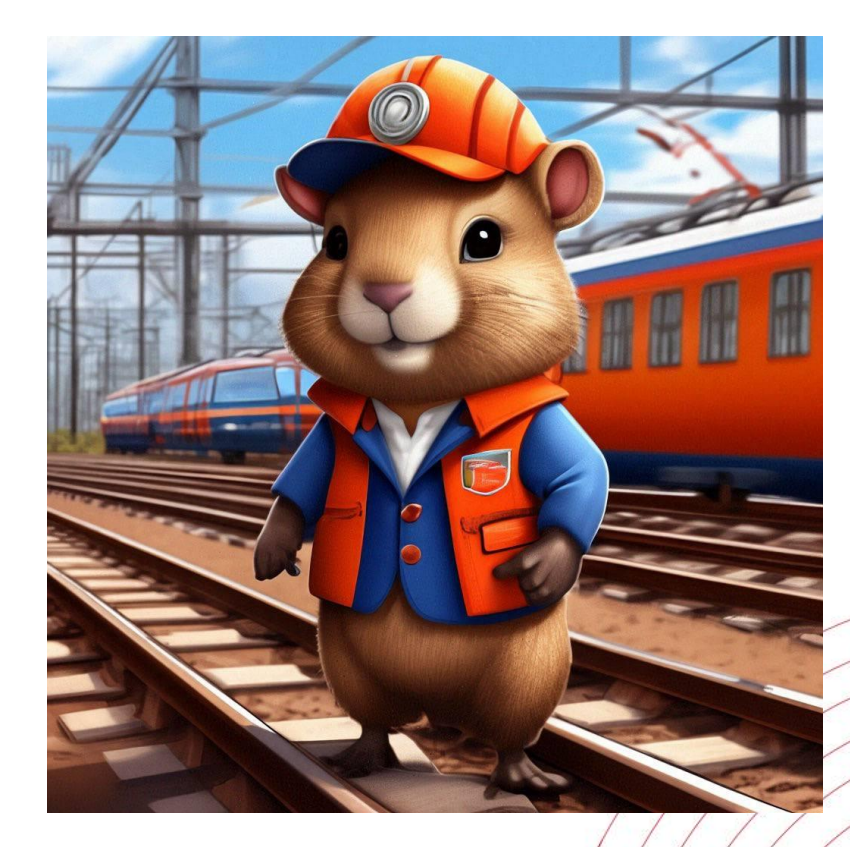

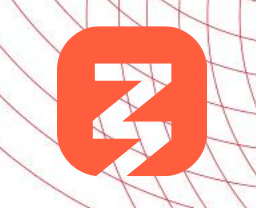

### ПРИМЕРЫ ИСПОЛЬЗОВАНИЯ ИИ

Дорпрофжел на СвЖД

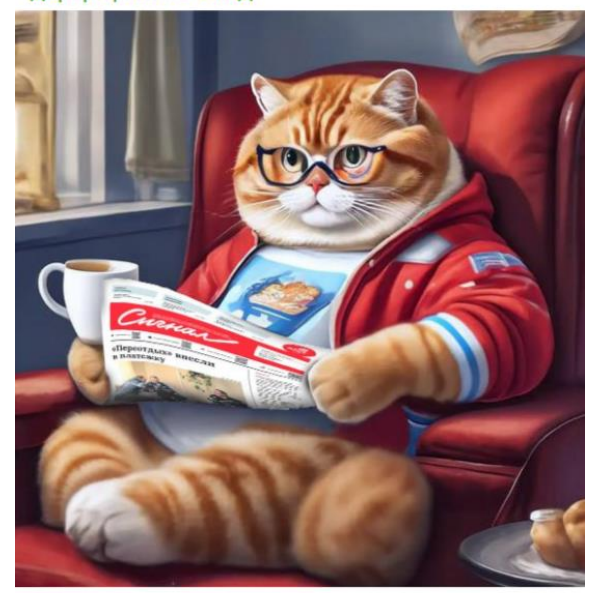

Сегодня отмечается неофициальный праздник - День попкорна. Кинематографического экшена не обещаем, но новости, достойные вашего внимания, вы можете прочитать в свежем выпуске газеты "Сигнал"

Дорпрофжел на СвЖД

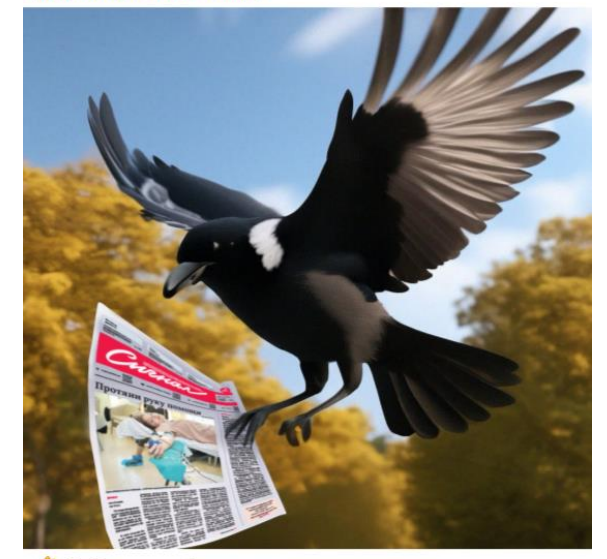

Доброе утро! Это вам не сорока на хвосте принесла - у нас самые достоверные и актуальные новости Встречайте свежий номер газеты "Сигнал"

Дорпрофжел на СвЖД

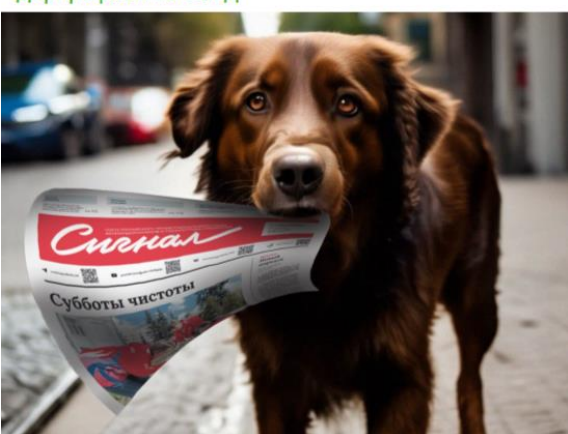

Доброе утро, друзья! Начало рабочего дня, а значит, самое время доставить вам свежую прессу . И наш редакционный пёс Барбос с радостью принес Вам свежий выпуск профсоюзной газеты «Сигнал»!

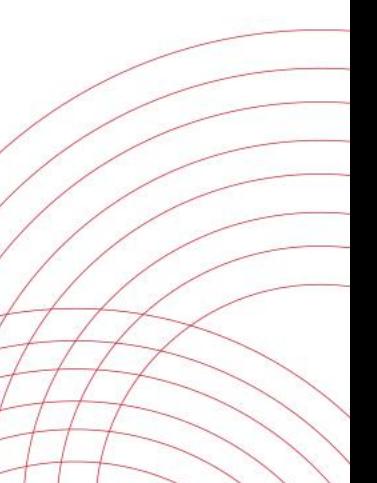

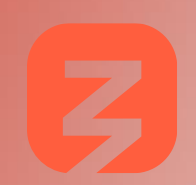

**ИИ для работы с русскоязычными текстами**

#### **Gemini**

Имеет доступ к информации Google Search, Что позволяем ему предоставлять более Полные и актуальные ответы на ваши вопросы.

#### **ReText**

Помогает оптимизировать тексты для сайтов, блогов и соцсетей, делать картинки, генерить отзывы, дописывать тексты по заданному началу

#### **Turbo Text**

Помогает оптимизировать тексты для сайтов, блогов и соцсетей, делать картинки, генерить отзывы, дописывать тексты по заданному началу

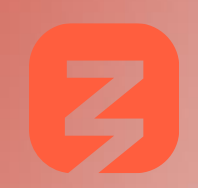

#### **ИИ для визулизации**

#### **Lexica.art**

Работает с генерацией картинок.

#### **Neural Love**

Генерит картинки по промпту и повышает разрешение фоток до 4К.

#### **Benzin** Удаляет фон с фото.

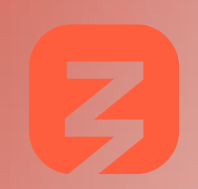

#### **ИИ для видео и аудио**

#### **Mubert**

Генерит музыку из текстового запроса.

#### **NaturalReaders**

Сервис озвучит загруженный вами текст на 16 языках, включая русский.

#### **Audo**

Поможет почистить запись от шумов и добавить им студийного качества.

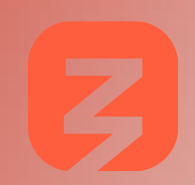

#### **ИИ для офиса**

#### **Otter**

Для записи ваших рабочих созвонов в Zoom в виде текста.

#### **Gamma AI**

Позволяет быстро создавать презентации, используя текст, изображения, анимацию и видео.

### **АЛГОРИТМ РАБОТЫ С ЛЮБОЙ НЕЙРОСЕТЬЮ**

**ВЫБЕРИТЕ НЕЙРОСЕТЬ 1**

**ЗАРЕГИСТРИРУЙТЕСЬ ИЛИ ПОЛУЧИТЕ ДОСТУП**

**ИЗУЧИТЕ ИНТЕРФЕЙС**

**2**

**3**

**4**

**5**

**6**

**7**

**СФОРМУЛИРУЙТЕ ЗАПРОС**

**ПРОАНАЛИЗИРУЙТЕ ОТВЕТ**

**ЗАДАЙТЕ УТОЧНЯЮЩИЕ ВОПРОСЫ**

**ПРОВЕРЯЙТЕ ИНФОРМАЦИЮ**

#### **Превратить ИИ в репетитора**

Ты - веселый, воодушевляющий репетитор, который помогает студентам понять концепции, объясняя идеи и задавая им вопросы. Начни с того, чтобы представиться студенту в качестве их AI-репетитора, который с радостью поможет им с любыми вопросами. Задавай только один вопрос за раз. Сначала спроси, о чем они хотели бы узнать. Подожди ответа.

#### **Нейро-тренер по собеседованиям**

Я бы хотел, чтобы ты выступил в роли моего экспертного коуча по собеседованиям на работу. Я предоставлю тебе информацию в виде моего резюме, а также описаний вакансий, на которые я претендую. Затем мне бы хотелось, чтобы ты помог мне подготовиться к предстоящему собеседованию.

#### **Поговорить о долгосрочных целях и продуктивности**

Ты мой персональный коуч. Напиши, как мне планировать и достигать долгосрочные личные цели? Задавай мне вопросы по одному, которые нужны, чтобы хорошо сделать эту задачу. После анкеты поделись методами постановки целей и стратегиями их достижения.

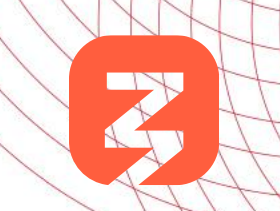

#### **Нейро-диетолог**

Я расскажу тебе о своём рационе питания за последние несколько дней, включая основные блюда и перекусы. Давай обсудим, какие продукты можно добавить или убрать, чтобы сделать мой рацион более сбалансированным и полезным для здоровья.

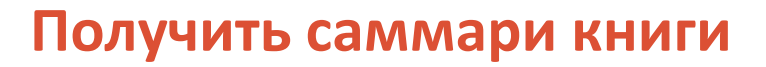

Выдели самые важные уроки из книги [название книги] в комплексный, но легкоусвояемый обзор. Сделай 10 основных инсайтов. Каждый инсайт должен быть ёмким и понятным. Не усложняй конструкции предложений.

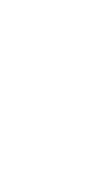

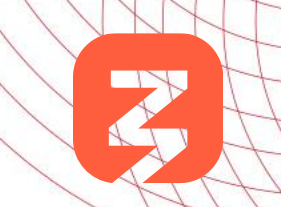

#### **Получить саммари книги**

Выдели самые важные уроки из книги [название книги] в комплексный, но легкоусвояемый обзор. Сделай 10 основных инсайтов. Каждый инсайт должен быть ёмким и понятным. Не усложняй конструкции предложений.

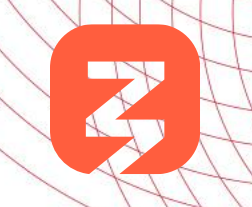

### **МОИ ПОМОЩНИКИ – БОТЫ Telegram**

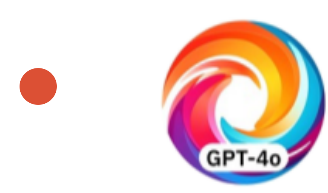

ChatGPT 4 | Midjourney | Claud...

Чатбот умеет:

1. Писать и переводить тексты

- 2. Создавать изображения
- 3. Распознавать изображения
- 4. Работать с документами
- 5. Создавать оригинальные песни
- 6. Создавать аватарки для соцсетей

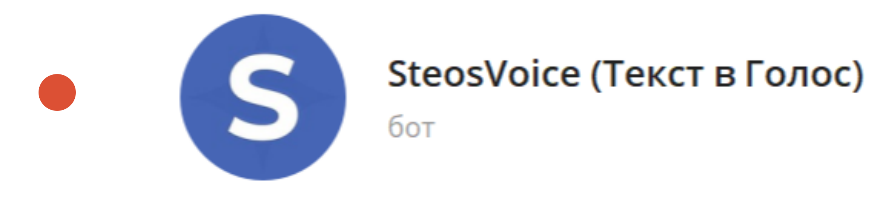

Умеет синтезировать текст различными голосами. (До 250 символов)

Quiz Bot бот

бот

Cоздаёт квизы и викторины.

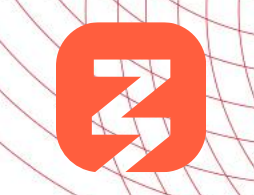

### **МОИ ПОМОЩНИКИ – БОТЫ Telegram**

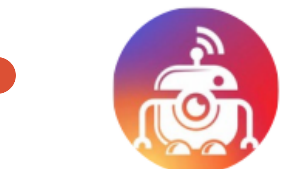

**Self SMM Bot** 

бот

Помощник в ведении блога:

- 1. Написать пост, cоздать контент-план
- 2. Сделать субтитры автоматически на видео
- 3. Перевети ваше видео в телеграм-кружок и добавить стиль кружка
- 4. Произвести анализ постов и подсказать рекомендованное время для постинга
- 5. Проверить орфографию
- 6. и многое другое

TurboText. Генератор контент... бот

бот

Cоздаёт тексты (рерайты, новости, заголовки, описание/отзывы к товарам) и проверяют его (уникальность текста, SEO-анализ и многое другое).

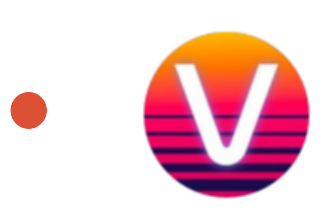

Отправка кругляшков // vibes....

Превращает обычные видео в "кругляшки" Telegram

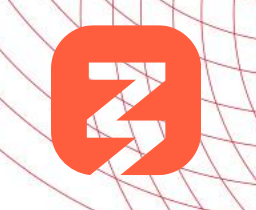

### **МОИ ПОМОЩНИКИ – БОТЫ Telegram**

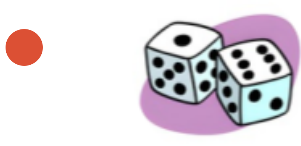

Randomize Bot \./ [Рандомайзе...

Конкурсный бот Telegram.

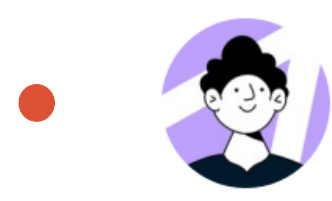

Бот Геннадий

бот

бот

Помощник в ведении блога:

- 1. Удалить фон с фото
- 2. Обрезать фото
- 3. Улучшить качество фото
- 4. Идеи постов
- 5. Работа с хештегами

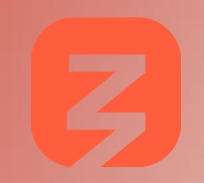

2. Неэтикет: правила хорошего тона в мессенджерах

#### **#1: Нейтральные аватар и имя пользователя**

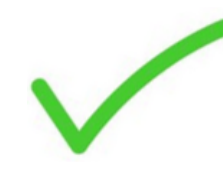

Настоящее имя Название компании или сфера деятельности Реальная фотография а нейтральном стиле, без провокаций

#### Псевдонимы и уменьшительно-ласкательные формы Интернет-мемы Фото с личных событий (свадебное фото,…)

**Совет: разграничьте личный и рабочий аккаунты!**

#### **#2: Корректное приветствие и обращение**

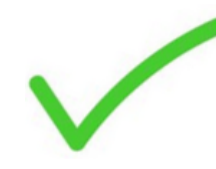

Отправить сообщение в мессенджере — представиться, кратко объяснить, кто вы и по какому вопросу, а потом предложить созвон в удобное время Обращаться на «Вы»

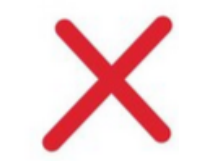

Немедленный созвон если вам дали номер нужного человека

Обращаться на «ты»

**Совет: обращайтесь к собеседнику в той форме, в какой он вам представился или как предложил к нему обращаться. Если Анатолий Петрович, то всегда должен быть Анатолий Петрович, а не Толя, Петрович!**

#### **#3: Голосовые сообщения — только по согласованию**

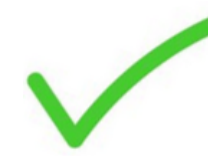

Если вопрос короткий, лучше написать в сообщении.

Если длинный – попросите разрешения созвониться для обсуждения.

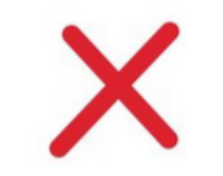

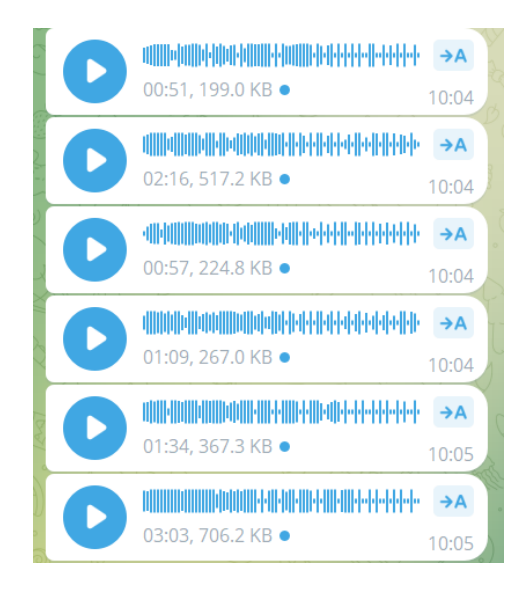

### **#4: Не дробите мысли на отдельные сообщения**

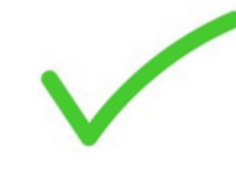

Добрый день, Ирина Александровна. По задаче появились новые детали, удобно будет встретиться сегодня в 12:30?  $15:17$ 

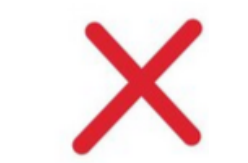

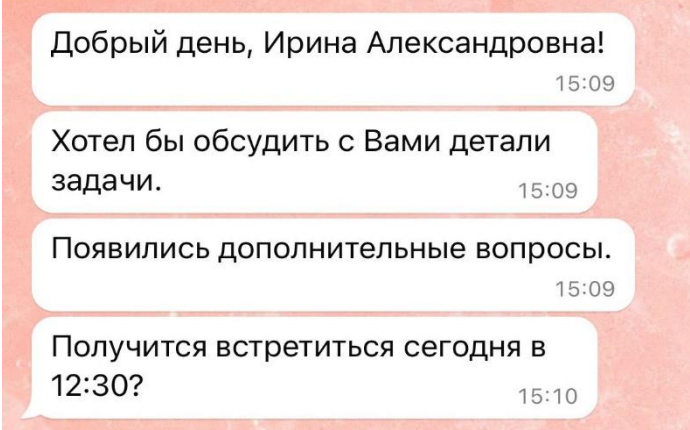

**Совет: «Спасибо», «пожалуйста» и другие слова вежливости без смысловой нагрузки лучше присоединять к какой-то мысли, чтобы не засорять переписку. Сокращения типа «пжста», «плиз», «спс», «оч рад» — неуважение к собеседнику.**

#### **#5: Соблюдайте границы времени**

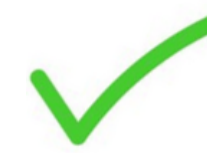

Ирина Александровна, подскажите, пожалуйста, когда вам будет удобно прислать информацию? От этого зависят сроки по сдаче.

 $10:28$ 

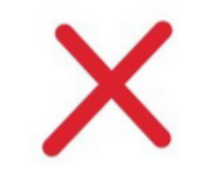

Ирина Александровна, вы еще не узнавали информацию по нашей теме? Нет ли новостей? Когда будут? 20:55

Ирина Александровна, у нас сроки горят, очень нужна информация от Bac.

20:55

#### **#6: Соблюдайте границы приватности**

«Окликайте» тегом @ только тех, кого вопрос касается напрямую. Для приватных выяснений перейдите в личные сообщения.

**Совет: то, что обсуждали в личке, должно оставаться в личке. Заранее получите согласие на публикацию скриншотов**

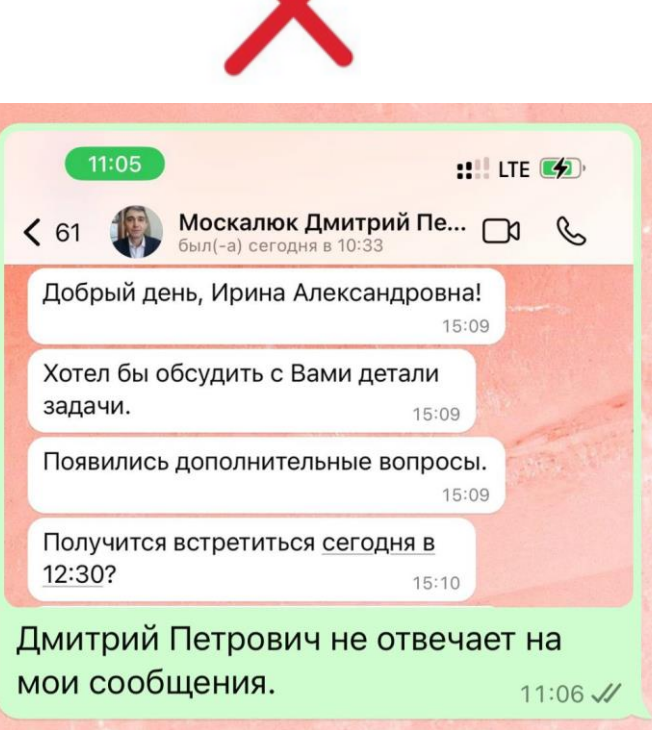

### #7: Контролируйте эмоции

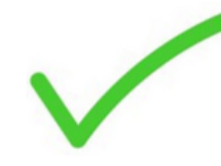

Добрый день, Ирина Александровна. По задаче появились новые детали, удобно будет встретиться сегодня в 12:30?

 $15:17$ 

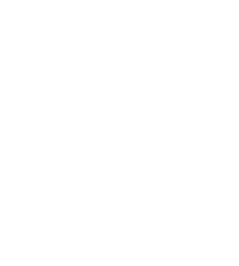

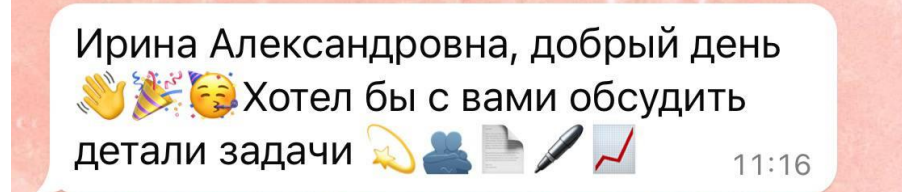

Совет: эти эмодзи относятся к нейтральным: ⊙ ♡ 4 [ок]

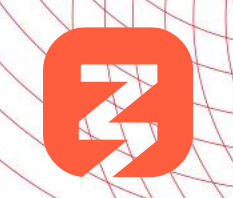

#### **#8: Будьте грамотны**

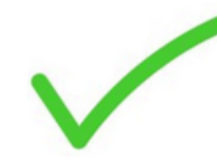

Речь не об орфографии и опечатках. Хуже, когда страдает смысл сообщения.

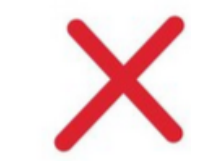

«Казнить нельзя помиловать»

**Совет: прислушивайтесь к советам встроенного автокорректора, он укажет на возможную ошибку и предложит варианты замены**

#### **#9: Отдельный чат по каждому поводу**

Сотня лишних капсульных бесед не добавит эффективности, просто через какое-то время все перестанут понимать, в каком чате что искать.

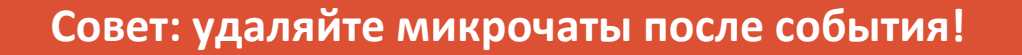

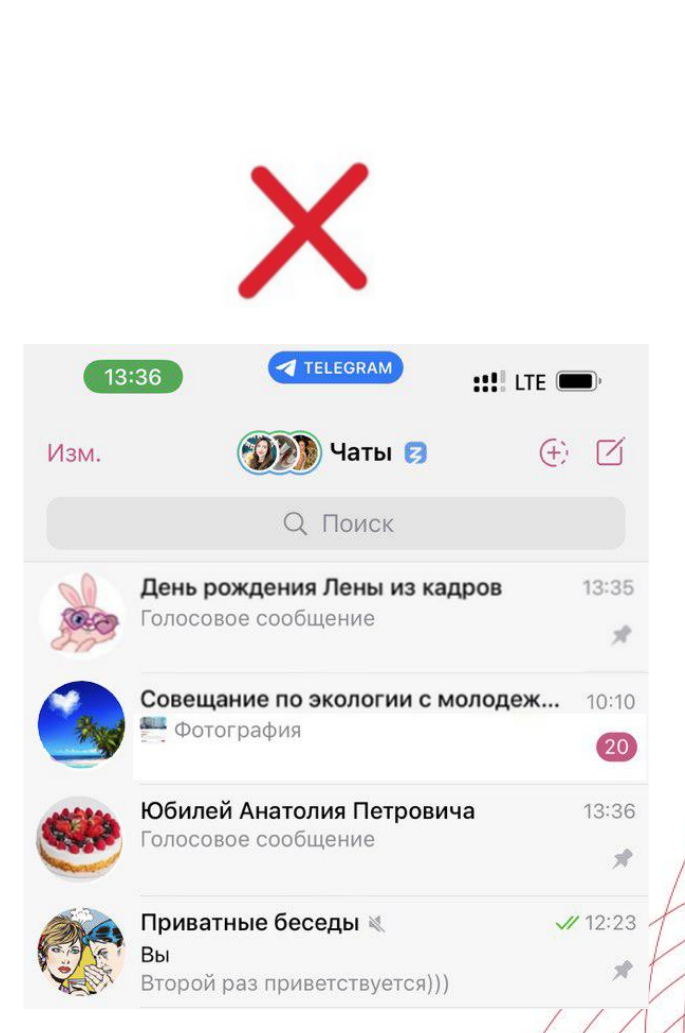

#### **#10: Капслок и неуместные акценты**

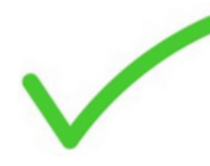

Много восклицательных и вопросительных знаков, многоточия, выделение текста  неуместная эмоциональность

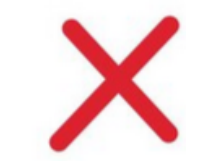

Ирина Александровна! ОЧЕНЬ НУЖНА ИНФОРМАЦИЯ ОТ ВАС! Когда будут данные? У нас горят сроки. 13:57

### **#1: Отдельный ящик для рабочих вопросов**

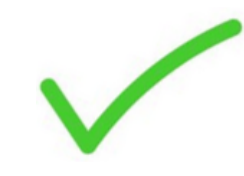

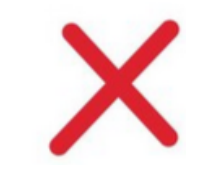

iatokareva@mail.ru bad\_boy666@mail.ru

**Совет: письма с сомнительных адресов часто отправляют в спам, даже не глянув на тему** 

#### **#2: Настройте автоматическую подпись**

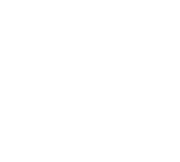

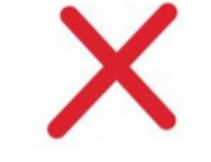

*С уважением, Имя ФАМИЛИЯ Должность Корректное название компании Адрес Общий телефон Мобильный телефон* **LOGO** 

И.А. Токарева

**Совет: в потоке оповещений, отчетов и рекламных сообщений получатель с трудом поймет, кто вы, откуда, как к вам обращаться. Есть вероятность, что письмо удалят или оставят без ответа.**

#### **#3: Обязательно указывайте тему письма**

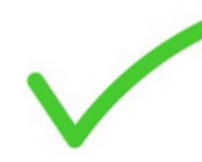

«Согласование правок по материалу об экологической акции»

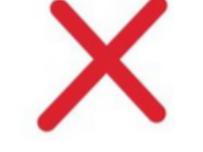

«Письмо»

**Совет: всегда проверяйте, кто указан в поле «кому», «копия», не стоите ли вы в скрытой копии чьей-то цепочки писем.**

#### **#4: Уберите стилистические выкрутасы**

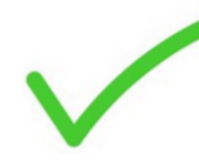

«Добрый день, Ирина Александровна!» «С уважением»

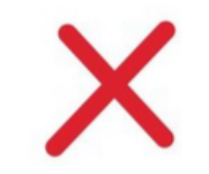

«Сердечно признателен» «Премного благодарен» Cordialement / Best regards / S Pozdravom / Cordiali Saluti / Cumprimentos / Atentamente / 最好的祝福

**Вежливость необходима при любой коммуникации. Чрезмерная вежливость в каждой строчке — тоже дурной тон.**

### **#5: Проверяйте письма перед отправкой**

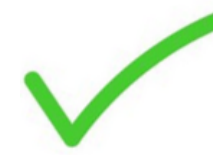

Возьмите за правило никогда не отправлять письмо сразу, как только закончили последнюю строчку.

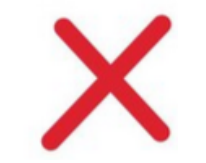

Неграмотный текст с кривыми формулировками даст минус 100 к деловому имиджу.

**Совет: перепроверяйте текст. Одна опечатка может кардинально поменять смысл текста.** 

#### **#5: Аккуратнее с прикрепленными файлами**

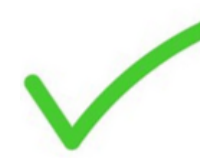

«Токарева И.А.\_Резюме\_Пресс-секретарь» Не прикрепляйте очень тяжелые файлы

или сканы документов, где каждая страница в формате jpeg.

**Совет: лучше размещать большие файлы в облачном хранилище, а не отправлять вложением.**

## 3%

То, что мы сегодня обсуждали

## 97% Ваши возможности

2

познания

И да прибудет с вами сила ИИ!